## Adobe Photoshop 7.01 Download !!TOP!!

Cracking Adobe Photoshop is fairly easy, but it is done with a bit of work. First, you need to install the software, but you want to crack it. So, download it from a trusted source, and then copy the crack. After that, you will need to locate the patch file. You can do this by searching the internet, but this is not recommended. Instead, you should be using a program called a keygen. This is a program that will generate a valid serial number for you, so that you can activate the software for free. After you have downloaded the keygen, you will need to open it. The keygen should generate a valid serial number for you automatically, so you'll be able to activate the software. Once the keygen is complete, you will also need to locate the.

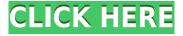

Photoshop's masks don't support the new Adobe Lens Correction feature, which can correct lens distortion, chromatic aberration, vignette, chromatic aberration, geometrical aberrations and field curvature in photos. You can use Photoshop for Mac to use the wide-angle lens that the 18.5-inch iPad Pro has. All you do is point the camera at something small and let the iPhone calculate a photo that would be equivalent to an iPad Pro at 5 megapixels. Automatic or semi-automated photo cropping has been expanded. You can either crop an image by styling the edges and then, based on exposure, movement or contrast, most of the rest of the photo will be automatically cropped. You have the choice of three different approaches: Auto, Hand and Crop Merge. The last two might need a little more explanation. Crop Merge lets you choose one of the three auto characteristics, while Hand enables you the option to crop with just a single finger. A feature promised for macOS Mojave is the ability to use your onscreen Touch Bar as a dedicated crop box. It's still in beta. This design is promising. The new Lightroom 5 interface was a creative effort by the Adobe design team and, by sheer force of personality, it succeeds. Upon first sight, you will notice that the latest version of Lightroom has a slightly tighter and designdocument-like feel to it. When you hover over a menu or icon, a picture pops up to the right side of the menu or icon (like a snapshot) to explain what that item is. I liked this view so much, I always go it. In this way, the interface feels much more intuitive than with the previous version. The new Lightroom mainly is very reminiscent of its desktop application, but with a bit of help from the Adobe design team. While it's unlikely that Lightroom will ever totally look like Photoshop, the designers did an excellent job with the new interface. A big thanks goes out to them. When it comes to the actual experience, I'm a little not happy with the new "Smart Preview" view. Most likely, it will change before the final released version, but at first, double-clicking on an image's thumbnail gives you a big, cropped or duplicated preview, which conflicts with the new interface. Yes, it's really big and since you double-click on the preview, you'll see an image of full size. It's not necessary to have a preview this large. It does more harm than good and I hope they'll reconsider this.

## Adobe Photoshop 2021 (Version 22.3) (LifeTime) Activation Code Activation Code With Keygen {{ lAtest release }} 2022

This program is actually a suite of different programs that work together so you can create perfect images. The programs include

- **Adobe Photoshop:** which is Adobe's flagship product, traditionally used for image editing tasks, perfecting your photos, designing logos, taking pictures, etc.
- Adobe Photoshop Lightroom: the newest version of Adobe Photoshop is part of Adobe's Lightroom. Lr is a program that lets you preview and rate your photos. It's specifically designed for images taken on mobile devices like smartphones and tablets.
- **Adobe Illustrator:** used mostly for illustrations, graphics, and screen printing, among other things. With a large library of symbols, patterns, and templates, you can design everything from logos to graphics, business cards, etc.
- **Adobe InDesign:** a desktop publishing program with many functions, but it's most famous for its ability to print and format electronic documents of all types. It includes built-in styles, fonts, and graphics.
- Adobe Dreamweaver: a fully integrated web-design program that allows you to edit HTML, CSS, and JavaScript. Editors can easily organize website content into different sections such as headlines, navigation, about, contact, etc.

This is Photoshop, the photo editing software icon is one of the most used software in the world and

| is used for photo editing, image retouching, and graphic design. Adobes Photoshop can be installed on your PC. $\rm e3d0a04c9c$ |
|----------------------------------------------------------------------------------------------------|
|                                                                                                    |
|                                                                                                    |
|                                                                                                    |
|                                                                                                    |
|                                                                                                    |
|                                                                                                    |
|                                                                                                    |
|                                                                                                    |
|                                                                                                    |
|                                                                                                    |
|                                                                                                    |

## Adobe Photoshop 2021 (Version 22.3) Download Hack X64 {{ Latest }} 2023

Painting or painting graphics design and other graphic designers are widely used to edit, correct, retouch, texture, colorize and modify the contents and format of objects in a raster image. Adobe Photoshop as one of the most widely used software in the graphics industry. Although the Photoshop actively shortening the gap between the hardware and computer software allows graphic designer to correctly edit the photo and print the graphics content, there are still some bugs. Some people eager to use Photoshop Creative Cloud service according to the release v2019.1 on December 2019, but they are still not available at this moment. As technology developing, the Photoshop Creative Cloud is the new version of Photoshop that is updated. At present, most customers have the update but there are still some problems being fixed. According to the release v2019.1 which is updating to v2020.1 will be about a week. This version is introducing a lot of new features, some of which are as follows: Being one of the most powerful tools for professional designers, Adobe Photoshop has a lot of advanced editing features. It allows you to modify color, brightness, saturation, contrast, light, darks, and shadows in a way that is possible. You can also add and remove many other tools, such as layers, shapes, or text. Using Photoshop is easy to learn. Unlike other image editing software programs that tend to have a beginner learning curve, Photoshop is generally considered easier to learn than other programs. There are procedures that need to be followed, but once you familiarize yourself with them you'll be able to get through the numerous functions of the software. Unlike Photoshop Elements, Photoshop doesn't have as many bugprone automatic features, and uses a stable, reliable workflow. Photoshop Creative Cloud Features

adobe photoshop cs 8 setup download photoshop cs 8.0 free download photoshop cs 8 full free download adobe photoshop illustrator cs3 free download adobe photoshop cs3 extended installer free download imagenomic portraiture for adobe photoshop cs3 free download adobe photoshop cs3 classroom in a book pdf free download softonic adobe photoshop cs3 free download adobe photoshop cs3 version 10.0 free download tamil fonts for adobe photoshop cs3 free download

Photoshop is an application for digital photography, digital illustration, photo retouching, and image compositing. It is the most popular photo editor in the world, and one of the main tools used by graphic designers.

The software is available for the Windows, macOS, and iOS platforms. Adobe Photoshop can be used for both single and multi-page projects, and has user-friendly tools that make creating professional-looking images easy, such as the ability to resize, rotate, blur, and adjust individual layers. Users can also manipulate images with filters and special effects, adding frames, gradients, hotspots, and borders, as well as colorize images, sharpen images, and make selections. Like other Adobe products, Photoshop also includes a wide array of drawing and illustration tools, including the ability to create vector graphics and create 3D models. As a part of the industry's first fully cloud-based product line, Photoshop is the world's most popular and widely used tool for creating, editing, and sharing digital images. The Creative Cloud, which includes Photoshop and a lineup of other design-related apps, is available to a broad mix of users via cloud-based subscriptions from an established, and trusted industry leader. With Photoshop on the desktop, mobile, web, and the iPad, and with Adobe InDesign and other apps and platforms on the cloud, Photoshop is a truly ubiquitous tool for creating and sharing. During the time of Photoshop's growth, the limitations of importing from CAD software were gradually alleviated. CAD data conversion from working MEP files and AutoCAD DXF files were much easier with a little care. Although the developer used to be focused on 2D and 3D tools, they added a few useful tools for the users. The most exciting feature of Photoshop was the Warping tool, where you can easily transform figures, expressions and text into a 3D

model.

A breakthrough in digital photography, Photoshop allows you to create or edit photos with ease, from advanced editing effects to innovative retouching and compositing capabilities. And its robust tools, tools, and filters make it easy for graphic designers and artists of all skill levels to apply their graphic design skills like never before. Whether you're an aspiring photographer, graphic designer, or simply a casual user, Photoshop will enhance your quality of life (and your photos). Photoshop is a comprehensive toolset for experienced designers, but on the lower-end computer, Photoshop Elements is a worthy competitor. Elements is a powerful entry-level photo editing software application for Mac and PC. It provides many of Photoshop's tools and capabilities, such as powerful editing, image processing, and image retouching. It has a range of tools that can be applied in many different ways. It has all the features of a high-end photo editing software like Photoshop, and it offers a more gradual entry into the world of photo editing than some of the other applications. RELATED: The Best Web Design Software of 2020 | Download Trial, Cheats, Tips macOS Mid-Size Color is one of Photoshop's most important and familiar features. Photoshop uses a palette of colors, installed by clicking on a button on the panel in the top-right corner. You can also create your own custom color palettes with colors from the color swatch tool, which can be found on the right side of the window.

https://soundcloud.com/lerbratiga1983/mikroc-pro-for-pic-v-600-crack

https://soundcloud.com/meldanbilnurd/who-am-i-full-movie-download-in-tamil

https://soundcloud.com/suitanetlu1977/lakhmir-singh-class-8-pdf-download

 $\underline{https://soundcloud.com/storreawemang 1988/presonus-studio-one-3-professional-v 334-keygen-plugins-setup-free}$ 

https://soundcloud.com/jaradijeiserm/medal-of-honor-warfighter-cd-key-generator-origin

https://soundcloud.com/chelanotung1/gran-turismo-4-exe-full-version-for-pcrar

https://soundcloud.com/aviagasomos5/mircea-eliade-la-tiganci-pdf

https://soundcloud.com/fatimzoidor7/solucionario-de-ingenieria-de-la-cinetica-quimica-de-smithiso

If you work with standard WebP images, then PNG should be at the top of your import priority list. Underneath is WebP. WebP's amazing code is optimized for speed and chances are, for you, your designs and your user's perception of your site or app's load time, WebP files will significantly outperform PNGs, a frankly unoptimized format that runs almost twice as slow as WebP. You can make all sorts of financial and analytical calculations. But if you aren't getting the correct perspective on the numbers you are seeing, you aren't going to get a good result. In order to get an absolute fix on how to break even on any given project, you need to think about it from both a profit and non-profit view points. If you can do that, you're on your way to a better bottom line. Adobe Creative Cloud, which includes the following apps:

Adobe Photoshop CC - \$9.99 per month,

Adobe Elements CC - \$9.99 per month,

Adobe Illustrator CC - \$9.99 per month, Photoshop is the best graphic editing tool ever created. Creative Cloud has been amazing for Photoshop users because it puts all of Photoshop up to date without requiring a full desktop purchase. If you don't have an issue with licensing, you can use the Creative Cloud version, which is awesome for you. You can remember this and all of the other great details, which will help you be a better photographer. First of all, to get started with HTML5 Designing, you must be equipped with a powerful browser. Web browsers work much the same way, so getting used to what a "web browser" is should make web designing much simpler. Also, to become a web designer, you need to know HTML or XHTML as it doesn't matter which you chose but you must know HTML. Lastly before you have a clear vision, you'll need to discuss branding and establishing a brand for your business.

https://koenigthailand.com/wp-content/uploads/2023/01/builjer.pdf

https://americanzorro.com/photoshop-cs3-download-in-windows-10- exclusive /

http://qlami.com/?p=79665

https://fedeperezmanetti.com/wp-content/uploads/2023/01/kayljala.pdf

https://thebluedispatch.com/how-to-download-photoshop-in-pc-free-work/

http://sultan-groups.com/?p=4319

https://mainemadedirect.com/wp-content/uploads/2023/01/Black-And-White-Gradient-Photoshop-Do wnload-WORK.pdf

https://www.netcolf.it/wp-content/uploads/2023/01/Download-Photoshop-Cc-2020-Portable-Free.pdf

https://fuerzasparavivir.com/wp-content/uploads/2023/01/handpri.pdf

http://www.xpendx.com/wp-content/uploads/2023/01/Adobe-Photoshop-CC-2014-Activation-Code-Wit

h-Key-WinMac-3264bit-2023.pdf

https://purosautosdallas.com/2023/01/02/gratis-download-photoshop-cs3-verified/

https://www.wangfuchao.com/wp-content/uploads/2023/01/gipger.pdf

https://sannsara.com/wp-content/uploads/2023/01/laiclif.pdf

https://parsiangroup.ca/2023/01/adobe-photoshop-cc-2019-activator-crack-3264bit-new-2022/

https://kidzshare.com/wp-content/uploads/2023/01/darmar.pdf

https://gastro-professional.rs/?p=35832

https://buddymeets.com/wp-content/uploads/2023/01/Download free Photoshop CC 2018 Patch Wit

h Serial Key Activation Key For Windows lAtest r.pdf

https://hexol.com/wp-content/uploads/2023/01/Photoshop-2021-Version-222-Download-free-With-Lice

nse-Key-Activation-WIN-MAC-last-releA.pdf

http://paradisecitypress.org/wp-content/uploads/2023/01/Adobe-Photoshop-2022-Version-2302-Down

load-Full-Version-Product-Key-x3264-2022.pdf

https://www.evoricambi.it/2023/01/02/gradient-photoshop-2020-free-download-top/

http://capabiliaexpertshub.com/wp-content/uploads/2023/01/errecul.pdf

https://curtadoc.tv/wp-content/uploads/2023/01/phylonao.pdf

https://ariran.ir/wp-content/uploads/2023/01/Download-Adobe-Photoshop-Free-Download-Full-Versio

n-HOT.pdf

https://www.liketelecom.net/wp-content/uploads/2023/01/zireburl.pdf

https://www.interprys.it/wp-content/uploads/2023/01/Download-Photoshop-Cs2-Adobe-VERIFIED.pdf

https://ameppa.org/wp-content/uploads/2023/01/Direct-Download-Photoshop-2020-BEST.pdf

https://jgbrospaint.com/wp-content/uploads/2023/01/yazmvyrd.pdf

https://autko.nl/2023/01/free-download-fonts-pack-for-photoshop-cs6-link/

https://thefpds.org/wp-content/uploads/2023/01/Noiseware-Professional-V3002-For-Photoshop-Free-

Download-NEW.pdf

https://luxurygamingllc.com/adobe-photoshop-cc-2018-version-19-serial-key-crack-64-bits-2022/

https://ntxrealtorresource.net/wp-content/uploads/2023/01/How-Do-I-Download-Neural-Filters-In-Ph otoshop-HOT.pdf

https://parsiangroup.ca/2023/01/download-free-photoshop-cc-2015-license-key-full-with-registrationcode-for-pc-lifetime-patch-2022/

http://www.kiwitravellers2017.com/2023/01/02/gratis-download-photoshop-cs3-portable-verified/

https://luvmarv.com/adobe-photoshop-cs3-with-key-for-windows-3264bit-2023/

http://socialgoodpodcast.com/free-download-software-photoshop-cs3-portable-exclusive/

https://www.anewpentecost.com/adobe-photoshop-cs3-download-license-key-full-2023/

http://efekt-metal.pl/?p=1

https://drogueriasaeta.com/wp-content/uploads/2023/01/felneil.pdf

https://quickpro.site/wp-content/uploads/2023/01/Photoshop-EXpress-Download-free-With-License-C

ode-For-Windows-x3264-2023.pdf

https://lormedia.ir/wp-content/uploads/2023/01/safakiel.pdf

Photoshop layers work like separate viewports in a single document; you can move, copy, cut or delete any of them individually. You can select more than one object by holding down the Ctrl (Windows) or Command (Mac) key and pressing the Shift key. You can also select objects by dragging the Selection tool over them. If you need to adjust the brightness, contrast, color tint or saturation of an image, either right-click on the desired area within the picture or select the Adjustment panel and click Change Saturation. You can also adjust the Look and Color Settings for all images in a photo collection by clicking the triple-dot arrow beside the Adjustments panel. For details about adjusting other important components of your images, see the photo education articles on EOS system features and techniques. Users and designers can directly submit and share images, including logos and any kind of 'media' with just one-click. Importing images is also very easy on touch devices. You'll also find Photoshop file templates and services to help you get your files published online in a matter of minutes – all without having to leave Photoshop. The next time you need to share your creative gift with the world, turn to Photoshop and Photoshop Touch, with their recently upgraded sharing features. The most basic way to get started is to open your favorite photo or graphics file in Photoshop, and you'll find your workflow tools at the top menu, including brushes, adjustment layers, and adjustment sliders.